## **Troncales**

## **Troncales**

<https://www.smythsys.es/10317/voip-configurar-un-troncal-para-la-fibra-de-movistar-en-issabel/>

- type = friend → puede enviar y recibir llamadas
- type= peer → sólo envía llamadas
- type=user → sólo recibe llamadas (Ya no se usa)

From: <https://intrusos.info/> - **LCWIKI**

Permanent link: **<https://intrusos.info/doku.php?id=voip:issabel:troncales>**

Last update: **2023/01/18 14:37**

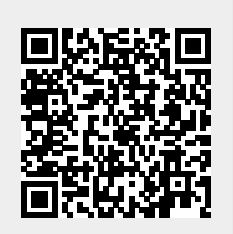